### <span id="page-0-0"></span>A new multi-objective calibration R package for SWAT and SWAT+ models

International SWAT Conference (Aarhus, Denmark)

June 29th, 2023

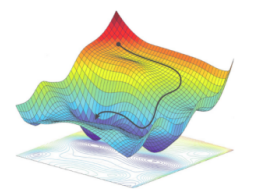

Rodrigo Marinao Rivas<sup>1,2</sup>, Mauricio Zambrano-Bigiarini<sup>3,2</sup>

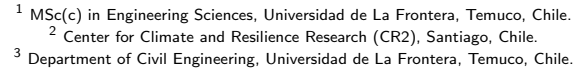

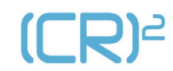

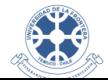

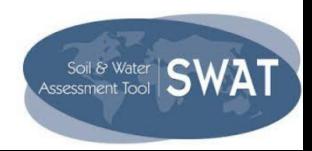

# Why do we need multi-objective optimisation?

### <span id="page-1-0"></span>Limitations of single-objective calibration

- The application of single-objective algorithms leads to equifinality [\(Beven, 1993\)](#page-18-1), where multiple parameter sets can produce equally good model outputs.
- No single-objective function is able to capture all the interactions between model output variables and its observed counterparts [\(Yapo et al., 1998;](#page-20-0) [Wagener, 2003\)](#page-20-1).

### Advantages of multi-objective calibration

- Multi-objective calibration is able to exploit all of the information about the physical system contained in the observed time series [\(Yapo et al., 1998\)](#page-20-0) (e.g., Q, SM, ET, GPP,  $NO<sub>3</sub>$ ).
- Using several model outputs reduces parametric and model output uncertainties  $\rightarrow$  more reliable model predictions [\(Efstratiadis and Koutsoyiannis, 2010\)](#page-18-2).

 $[CP]^2$ 

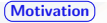

## Why do we need a new MO calibration software?

- Most of the publicly available calibration software still relies on single-objective (SO) optimisation algorithms (SCE UA, SA, DE, PSO).
- There are several multi-objective optimisation algorithms available, including MOSCEM, NSGA-II, MOPSO, MEAS, SPEA [\(Efstratiadis and Koutsoyiannis, 2010\)](#page-18-2).
- Publicly available multi-objective optimisation software are not designed to calibrate hydrological models, e.g., pymoo [\(Blank and Deb, 2020\)](#page-18-3), rmoo [\(Benitez and Pinto-Roa, 2022\)](#page-18-4).
- To the best of our knowledge the only model-oriented software publicly available is caRamel [\(Monteil et al., 2020\)](#page-19-0), which is not model-independent.

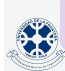

∴ There is a lack of flexible multi-objective optimisation software that can be easily coupled with a user-defined hydrological model (e.g.,  $SWAT +$ ).

### hydroMOPSO - General description

- <span id="page-3-0"></span>• Is a new R package for multi-objective calibration of environmental/hydrological models, specifically designed to calibrate real-world models.
- Is inspired and closely follows the philosophy of the single objective hydroPSO R package [\(Zambrano-Bigiarini and Rojas, 2013\)](#page-20-2), which has been applied to a wide variety of models.
- In Is based on the NMPSO algorithm [\(Lin et al., 2016,](#page-19-1) [2015\)](#page-19-2), which combines two search mechanisms (PSO and genetic operators) to maintain the population's diversity and accelerate its convergence towards the Pareto-optimal set.

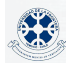

 $[CP]^2$ 

## hydroMOPSO - Main features:

- $\bullet$  Model-independent: can be used to calibrate R-based models (e.g., TUWmodel, GR-models) and R-external models (e.g., SWAT+, SWAT, Raven, WEAP, MODFLOW).
- Platform-independent: It can be run in GNU/Linux, MacOS and Windows machines.
- **Computationally efficient: It takes advantage of multi-core machines and network**  $clusters \rightarrow important reduction of execution time.$
- **Highly configurable: It has several fine-tuning options** and an effective default configuration. [\(Marinao-Rivas and Zambrano-Bigiarini, 2021\)](#page-19-3).

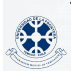

The package is already available on [CRAN](https://cran.r-project.org/package=hydroMOPSO) (<https://cran.r-project.org/package=hydroMOPSO>)

### hydroMOPSO: Main functions

- <span id="page-5-0"></span> $\bullet$  hydromod: Runs the model to be calibrated using its executable file (e.g., SWATplus\_rev60.5.4.exe) and a single parameter set. For SWAT and SWAT+, it requires the definition of two additional files: ParameterRanges.txt, and ParameterFiles.txt,
- hydroMOPSO: Runs the multi-objective calibration of the user-defined model (e.g.,  $SWAT+$
- ReadResults: Reads all the output files created by hydroMOPSO (e.g., POF, GoFs, Best Compromise Solution)
- PlotResults: Plots the results of the multi-objective calibration (POF, dotty plots, observations1 vs simulations1, etc).

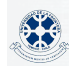

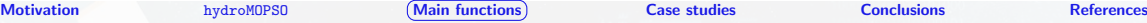

### hydromod function - flowchart

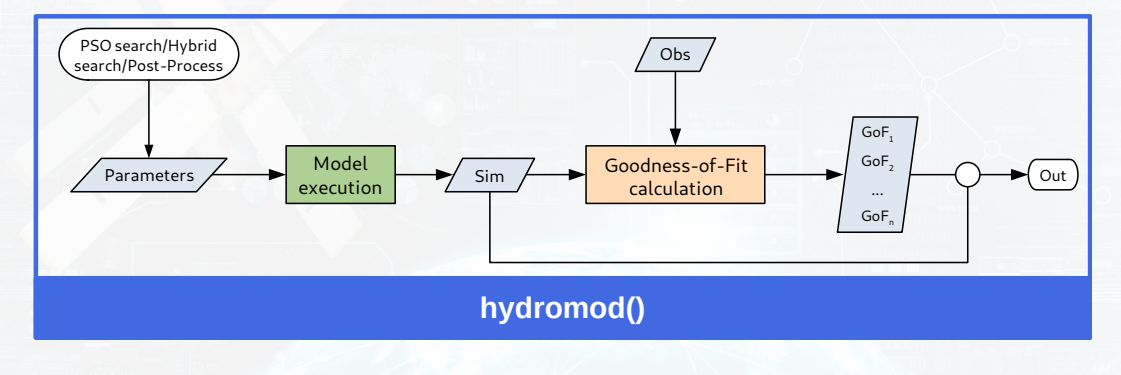

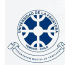

[SWAT2023-Aarhus: hydroMOPSO - A new multi-objective calibration R package](#page-0-0) 10 / 29

[Motivation](#page-1-0) [hydroMOPSO](#page-3-0) ([Main functions](#page-5-0)) [Case studies](#page-10-0) [Conclusions](#page-17-0) [References](#page-18-0)

### hydroMOPSO function - flowchart

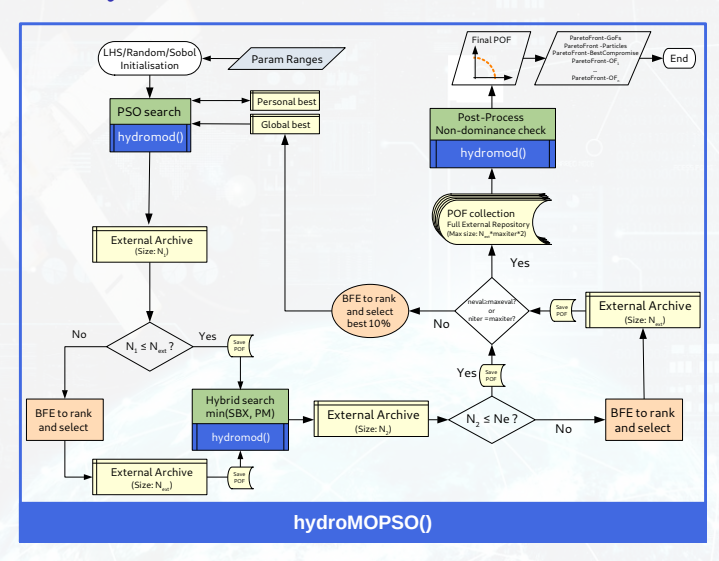

[SWAT2023-Aarhus: hydroMOPSO - A new multi-objective calibration R package](#page-0-0) 11 / 29

# Addional files required for SWAT/SWAT+:

To make parameter changes in SWAT/SWT+, the user needs to prepare two files:

- ParamRanges.txt: Indicates the physical ranges used to calibrate each parameter.
- $\bullet$  ParamFiles.txt: Indicates the name of the input files that stores the parameters being calibrated and the type of change (abs, rel, add).

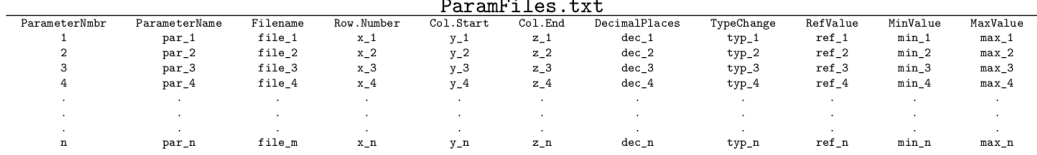

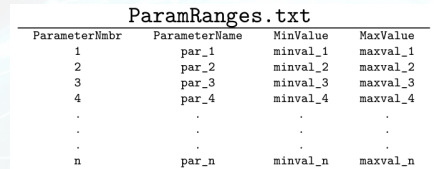

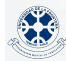

 $[CP]$ 

### Wrapper function to run SWAT/SWAT+:

A minimal example of the wrapper function to run SWAT/SWAT+:

```
1 Wrapper4SWATplus <- function ( param . values , obs , ...) {
     # Runing SWAT+
     sim <- hydromod (param . values = param . values,
                                            exe. frame = "./SWATplus rev60.5.4. sh", ...)5
6 # Getting simulated variables
\frac{1}{7} sim var1 \leq sim [[1]] # simulated variable 1
8 sim . var2 <- sim [[2]] # simulated variable 2
\alpha10 # Getting observations ( from user - defined input files )
11 obs . var1 <- obs [[1]] # observed variable 1
12 obs . var1 \leq obs \lceil 2 \rceil # observed variable 2
13
14 # Calculating 2 goodness -of -fit measures :
15 gof1 \leq KGE(\sin = \sin, \varphixar1, \cos = \cos, \varphixar1) # GoF for variable 1
16 \epsilon \epsilon \leq \epsilon \leq \epsilon \leq \epsilon \leq \epsilon \leq \epsilon \leq \epsilon \leq \epsilon \epsilon \leq \epsilon \epsilon \leq \epsilon \epsilon \leq \epsilon \epsilon \leq \epsilon \epsilon \epsilon \leq \epsilon \epsilon \leq \epsilon \epsilon \leq \epsilon \epsilon \epsilon \leq17
18 # Outputs to be returned to hydroMOPSO
19 out \lceil \lceil 1 \rceil \rceil < -1 ist (gofs = c(gof1, gof2),
                                      sims = list(sim var1, sim var2))return ( out )
22 }
```
[SWAT2023-Aarhus: hydroMOPSO - A new multi-objective calibration R package](#page-0-0) 13 / 29

 $[CP]$ 

### <span id="page-10-0"></span>Trancura antes de Llafenco

Andean sub-basin with a pluvio-nival regime.

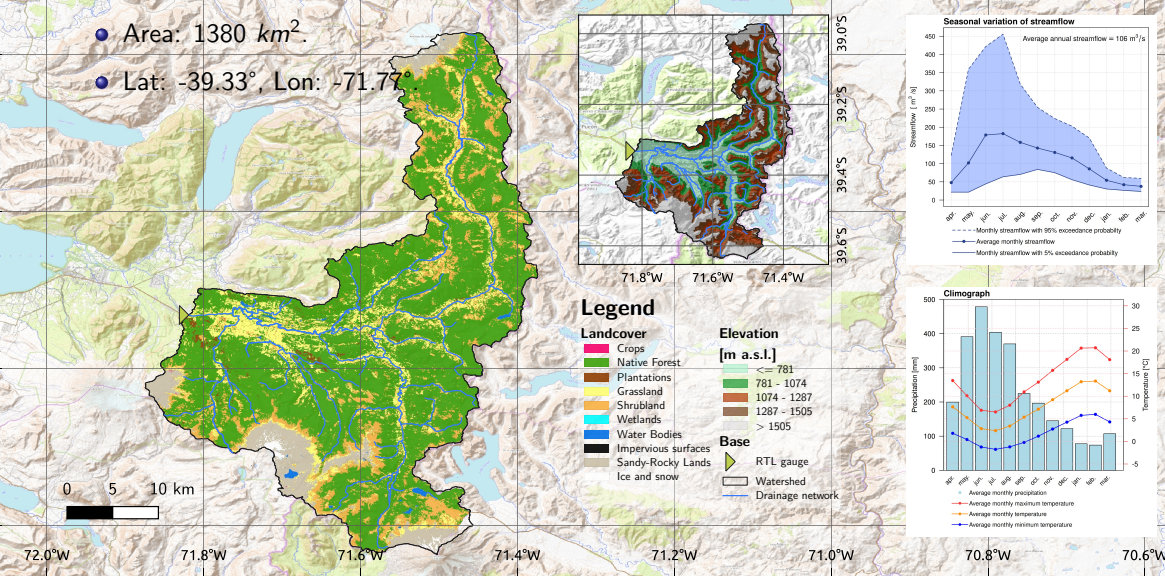

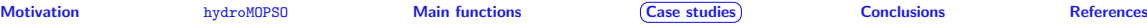

# Example 1: Two different objective functions (OF)

- $\bullet$  OF 1: Daily high-medium flows using  $KGE(Q)$ .
- **OF 2:** Daily low flows using  $KGE_{lf}(Q)$ , a specific metric proposed by [Garcia et al. \(2017\)](#page-18-5).

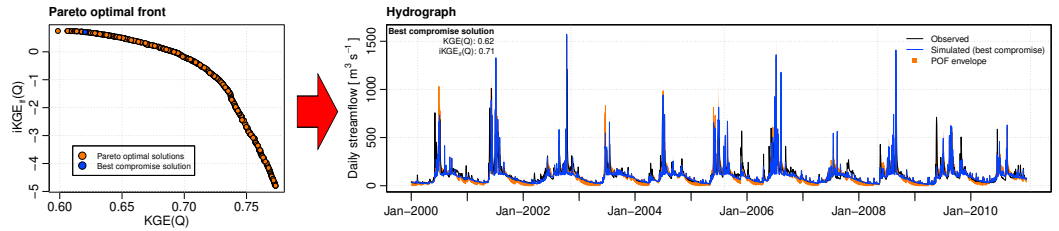

Legend in graph:

- Observed: observed daily discharges.
- $\bullet$  Simulated (best compromise): discharges obtained in SWAT+ with a single point of the POF, whcih balances the two OF.
- **POF envelope**: Uncertainty bands encompassing all simulations derived from the POF.

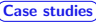

### Example 1: Flow duration curves

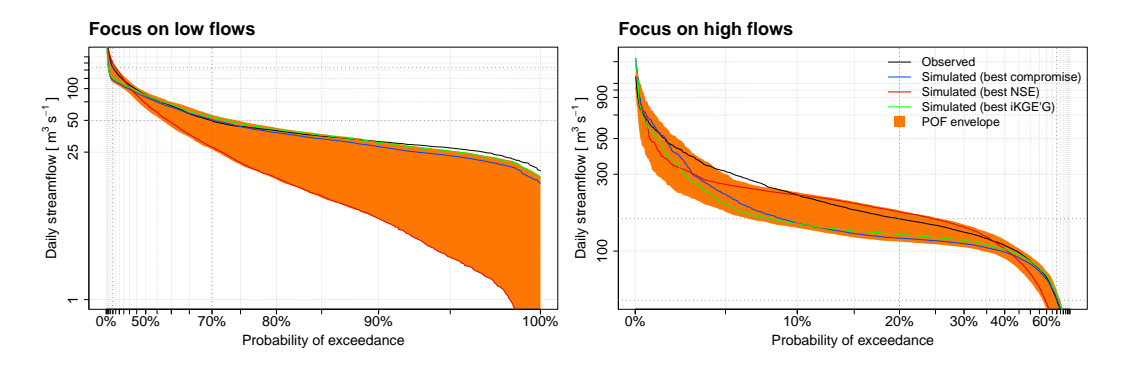

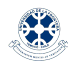

[SWAT2023-Aarhus: hydroMOPSO - A new multi-objective calibration R package](#page-0-0) 17 / 29

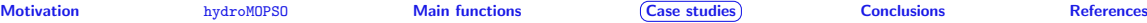

### **Example 1: Dottyplots for**  $KGE(Q)$

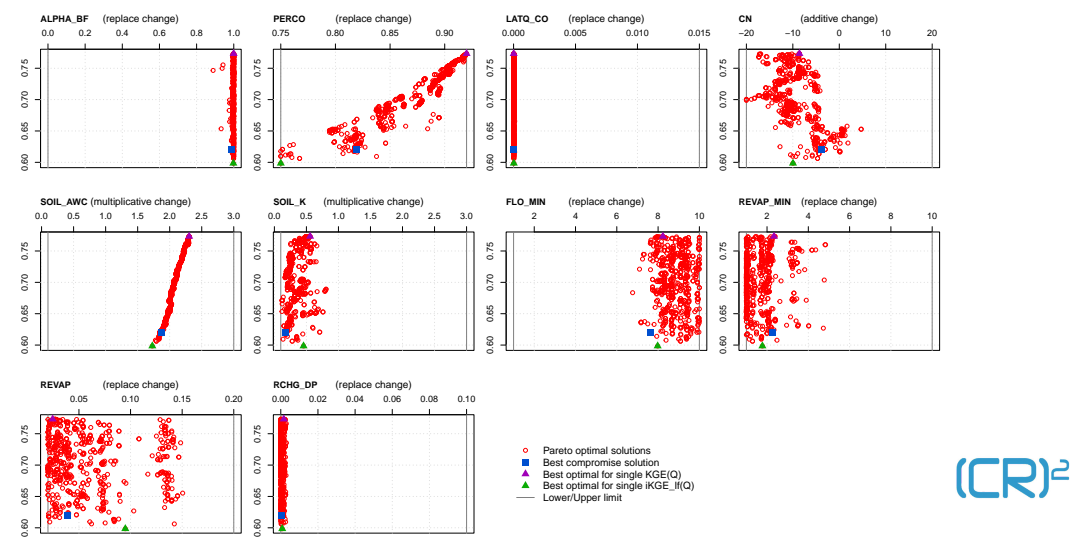

[SWAT2023-Aarhus: hydroMOPSO - A new multi-objective calibration R package](#page-0-0) 18 / 29

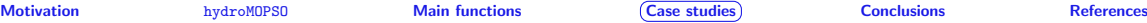

### Example 1: Dottyplots for  $KGE_{ff}(Q)$

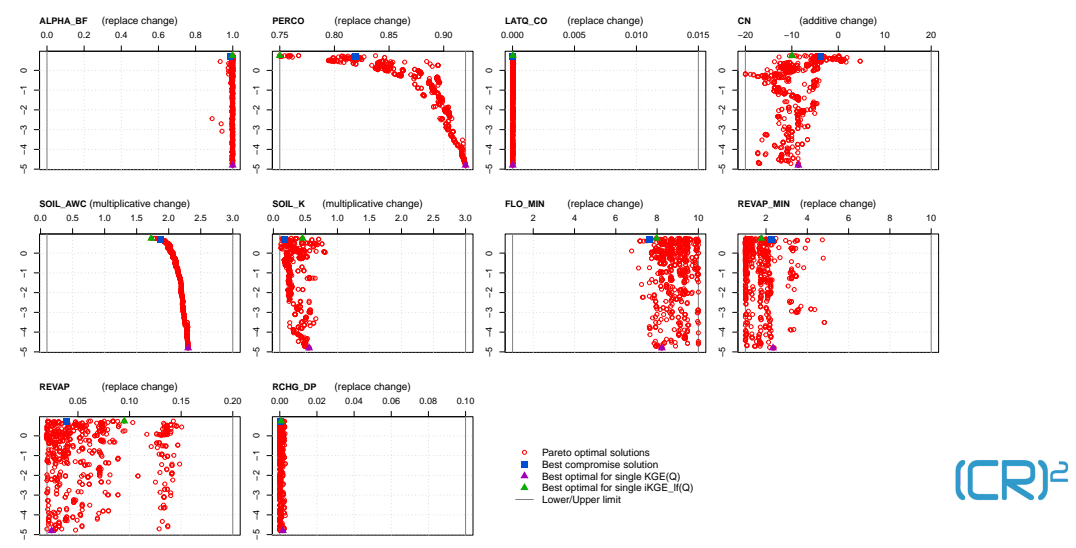

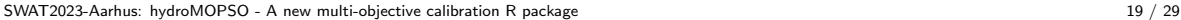

### Example 2: Multi-variable calibration

- **OF 1:** Daily low flows using  $KGE_{1f}(Q)$ .
- OF 2: Monthly actual evapotranspiration using Nash-Sutcliffe efficiency (NSE).

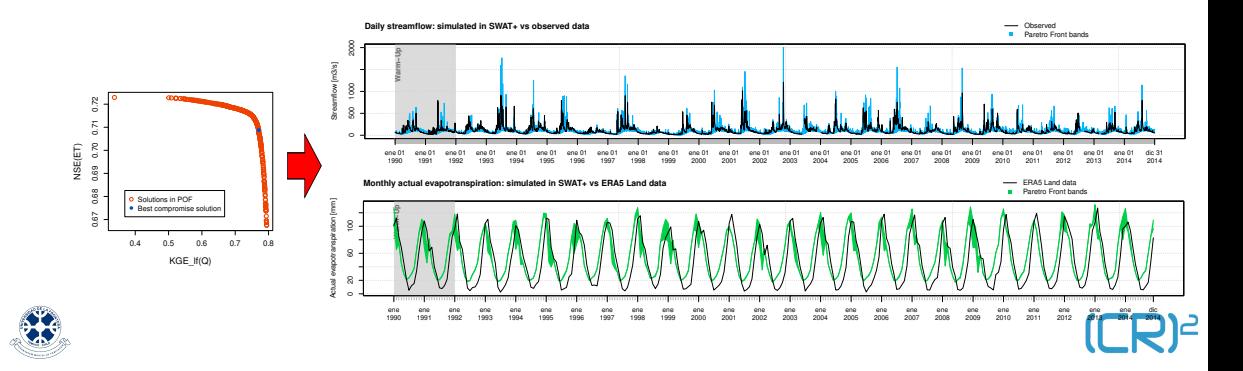

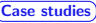

### Example 3: Multi-period calibration

- $\bullet$  OF 1: Daily low flows using  $KGE_{H}(Q)$  for a wet period (1992-2009).
- $\bullet$  OF 2: Daily low flows using  $KGE_{H}(Q)$  for a dry period (2010-2014).

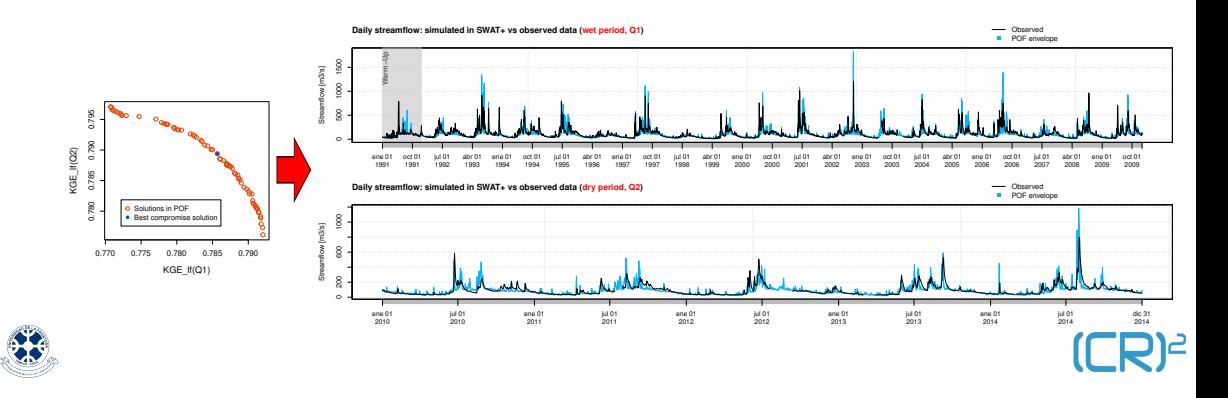

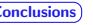

# Conclusions

- <span id="page-17-0"></span>hydroMOPSO is a new and flexible R package designed for reproducible multi-objective optimisation of any real-world environmental/hydrological model.
- hydroMOPSO can be easily coupled with any environmental/hydrological model.
- Three case studies with SWAT+ demonstrated its versatility to take advantaje of different types of information contained in the input data.
- Can be easily run in parallel (without modifying the SWAT source code)  $\rightarrow$  important time saving !.
- The package's documentation and a series of tutorials are avilable at <https://cran.r-project.org/package=hydroMOPSO>.
- $\bullet$  We invite to the SWAT and SWAT + community to explore the potential of hydroMOPSO for analysing the parametric and predictive uncertainty of complext MOO problems.

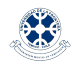

< [mauricio.zambrano \[at\] ufrontera.cl](mailto:mauricio.zambrano@ufrontera.cl) >

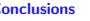

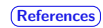

## References I

- <span id="page-18-4"></span><span id="page-18-0"></span>Benitez, F., Pinto-Roa, D.P., 2022. rmoo: Multi-Objective Optimization in R. URL: <https://CRAN.R-project.org/package=rmoo/>. r package version 0.2.2.
- <span id="page-18-1"></span>Beven, K., 1993. Prophecy, reality and uncertainty in distributed hydrological modelling. Advances in Water Resources 16, 41–51. doi:[10.1016/0309-1708\(93\)90028-E](http://dx.doi.org/10.1016/0309-1708(93)90028-E).
- <span id="page-18-3"></span>Blank, J., Deb, K., 2020. Pymoo: Multi-objective optimization in python. IEEE Access 8, 89497–89509. doi:[10.1109/ACCESS.2020.2990567](http://dx.doi.org/10.1109/ACCESS.2020.2990567).
- <span id="page-18-6"></span>Deb, K., Thiele, L., Laumanns, M., Zitzler, E., 2005. Scalable Test Problems for Evolutionary Multiobjective Optimization. Springer London, London. pp. 105–145. doi:[10.1007/1-84628-137-7\\_6](http://dx.doi.org/10.1007/1-84628-137-7_6).
- <span id="page-18-2"></span>Efstratiadis, A., Koutsoyiannis, D., 2010. One decade of multi-objective calibration approaches in hydrological modelling: a review. https://doi.org/10.1080/02626660903526292 55, 58–78. URL: <https://www.tandfonline.com/doi/abs/10.1080/02626660903526292>, doi:[10.1080/02626660903526292](http://dx.doi.org/10.1080/02626660903526292).
- <span id="page-18-5"></span>Garcia, F., Folton, N., Oudin, L., 2017. Which objective function to calibrate rainfall–runoff models for low-flow index simulations? Hydrological Sciences Journal 62, 1149–1166. doi:[10.1080/02626667.2017.1308511](http://dx.doi.org/10.1080/02626667.2017.1308511).
- Kursawe, F., 1991. A variant of evolution strategies for vector optimization. Lecture Notes in Computer Science (including subseries Lecture Notes in Artificial Intelligence and Lecture Notes in Bioinformatics) 496 LNCS, 193–197. doi:[10.1007/BFB0029752/COVER](http://dx.doi.org/10.1007/BFB0029752/COVER).

<span id="page-18-7"></span>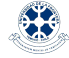

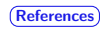

## References II

- <span id="page-19-2"></span>Lin, Q., Li, J., Du, Z., Chen, J., Ming, Z., 2015. A novel multi-objective particle swarm optimization with multiple search strategies. European Journal of Operational Research 247, 732–744. doi:[10.1016/J.EJOR.2015.06.071](http://dx.doi.org/10.1016/J.EJOR.2015.06.071).
- <span id="page-19-1"></span>Lin, Q., Liu, S., Zhu, Q., Tang, C., Song, R., Chen, J., Coello, C.A.C., Wong, K.C., Zhang, J., 2016. Particle swarm optimization with a balanceable fitness estimation for many-objective optimization problems. IEEE Transactions on Evolutionary Computation 22, 32–46. doi:[10.1109/TEVC.2016.2631279](http://dx.doi.org/10.1109/TEVC.2016.2631279).
- <span id="page-19-3"></span>Marinao-Rivas, R., Zambrano-Bigiarini, M., 2021. Towards best default configuration settings for nmpso in multi-objective optimization. 2021 IEEE Latin American Conference on Computational Intelligence, LA-CCI 2021 doi:[10.1109/LA-CCI48322.2021.9769844](http://dx.doi.org/10.1109/LA-CCI48322.2021.9769844).
- <span id="page-19-0"></span>Monteil, C., Zaoui, F., Moine, N.L., Hendrickx, F., 2020. Multi-objective calibration by combination of stochastic and gradient-like parameter generation rules - the caramel algorithm. Hydrology and Earth System Sciences 24, 3189–3209. doi:[10.5194/HESS-24-3189-2020](http://dx.doi.org/10.5194/HESS-24-3189-2020).
- <span id="page-19-5"></span>Parajka, J., Merz, R., Blöschl, G., 2007. Uncertainty and multiple objective calibration in regional water balance modelling: case study in 320 austrian catchments. Hydrological Processes 21, 435–446. doi:[10.1002/HYP.6253](http://dx.doi.org/10.1002/HYP.6253).

<span id="page-19-4"></span>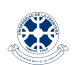

Perrin, C., Michel, C., Andréassian, V., 2003. Improvement of a parsimonious model for streamflow simulation. Journal of Hydrology 279, 275–289. doi:[10.1016/S0022-1694\(03\)00225-7](http://dx.doi.org/10.1016/S0022-1694(03)00225-7).

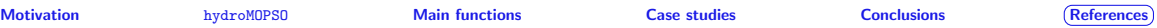

### References III

<span id="page-20-1"></span>Wagener, T., 2003. Evaluation of catchment models. Hydrological Processes 17, 3375–3378. doi:[10.1002/HYP.5158](http://dx.doi.org/10.1002/HYP.5158).

- <span id="page-20-0"></span>Yapo, P.O., Gupta, H.V., Sorooshian, S., 1998. Multi-objective global optimization for hydrologic models. Journal of Hydrology 204, 83–97. doi:[10.1016/S0022-1694\(97\)00107-8](http://dx.doi.org/10.1016/S0022-1694(97)00107-8).
- <span id="page-20-2"></span>Zambrano-Bigiarini, M., Rojas, R., 2013. A model-independent particle swarm optimisation software for model calibration. Environmental Modelling & Software 43, 5–25. URL: <https://doi.org/10.1016/j.envsoft.2013.01.004>, doi:[10.1016/j.envsoft.2013.01.004](http://dx.doi.org/10.1016/j.envsoft.2013.01.004).
- <span id="page-20-3"></span>Zitzler, E., Thiele, L., 1999. Multiobjective evolutionary algorithms: A comparative case study and the strength pareto approach. IEEE Transactions on Evolutionary Computation 3, 257–271. doi:[10.1109/4235.797969](http://dx.doi.org/10.1109/4235.797969).

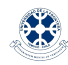

 $(\square \square)^2$ 

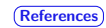

# hydroMOPSO performance evaluation

### Benchmark functions

- Three well-known DTLZ problems: DTLZ1, DTLZ2 and DTLZ3 [\(Deb et al.,](#page-18-6) [2005\)](#page-18-6), each one with three objectives.
- **Kursawe function:** with two objectives [\(Kursawe, 1991\)](#page-18-7).

### Calibration problems (study zone required)

- GR4J calibration: MOO calibration of GR4J [\(Perrin et al., 2003\)](#page-19-4) hydrological model, with two objectives.
- TUWmodel calibration: MOO calibration of HBV-based TUWmodel [\(Parajka et al.,](#page-19-5) [2007\)](#page-19-5), with two objectives.

### Basic details:

- Identify the Pareto Optimal Front (POF)
- Use the hypervolume (HV) [\(Zitzler and Thiele, 1999\)](#page-20-3) to assess the accuracy and diversity of the POF.

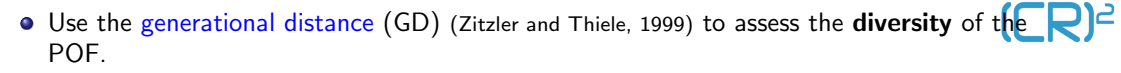

 $SWAT2023-Aa mEv$ aluater the A new matri-objective factorious required to achieve the POF  $\rightarrow$  efficiency.  $27/29$ 

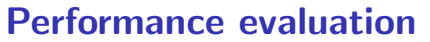

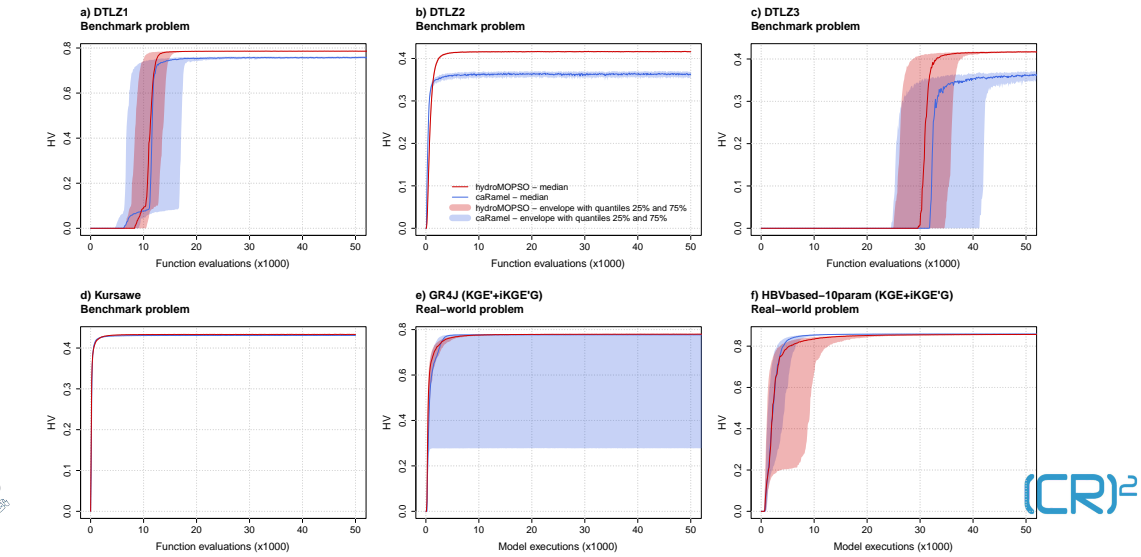

[SWAT2023-Aarhus: hydroMOPSO - A new multi-objective calibration R package](#page-0-0) 28 / 29

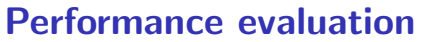

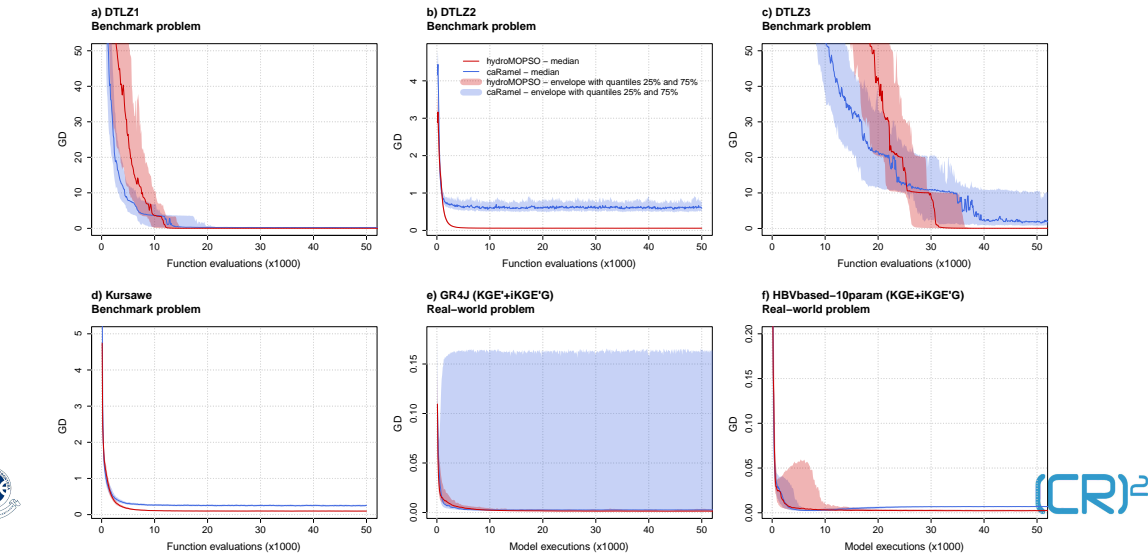

[SWAT2023-Aarhus: hydroMOPSO - A new multi-objective calibration R package](#page-0-0) 29 / 29 / 29 / 29 / 29 / 29 / 29 / 29